#### **ΔΟΜΗ ΕΠΑΝΑΛΗΨΗΣ – ΕΠΑΝΑΛΗΠΤΙΚΟ ΦΥΛΛΟ ΕΡΓΑΣΙΑΣ**

ΟΝΟΜΑΤΕΠΩΝΥΜΟ: <u>Δευτερικά των ΗΜΕΡΟΜΗΝΙΑ:</u> 2010 / 2010 12:2010

Α. Ακολουθήστε τις οδηγίες όπως αριθμούνται στις παρακάτω εικόνες:

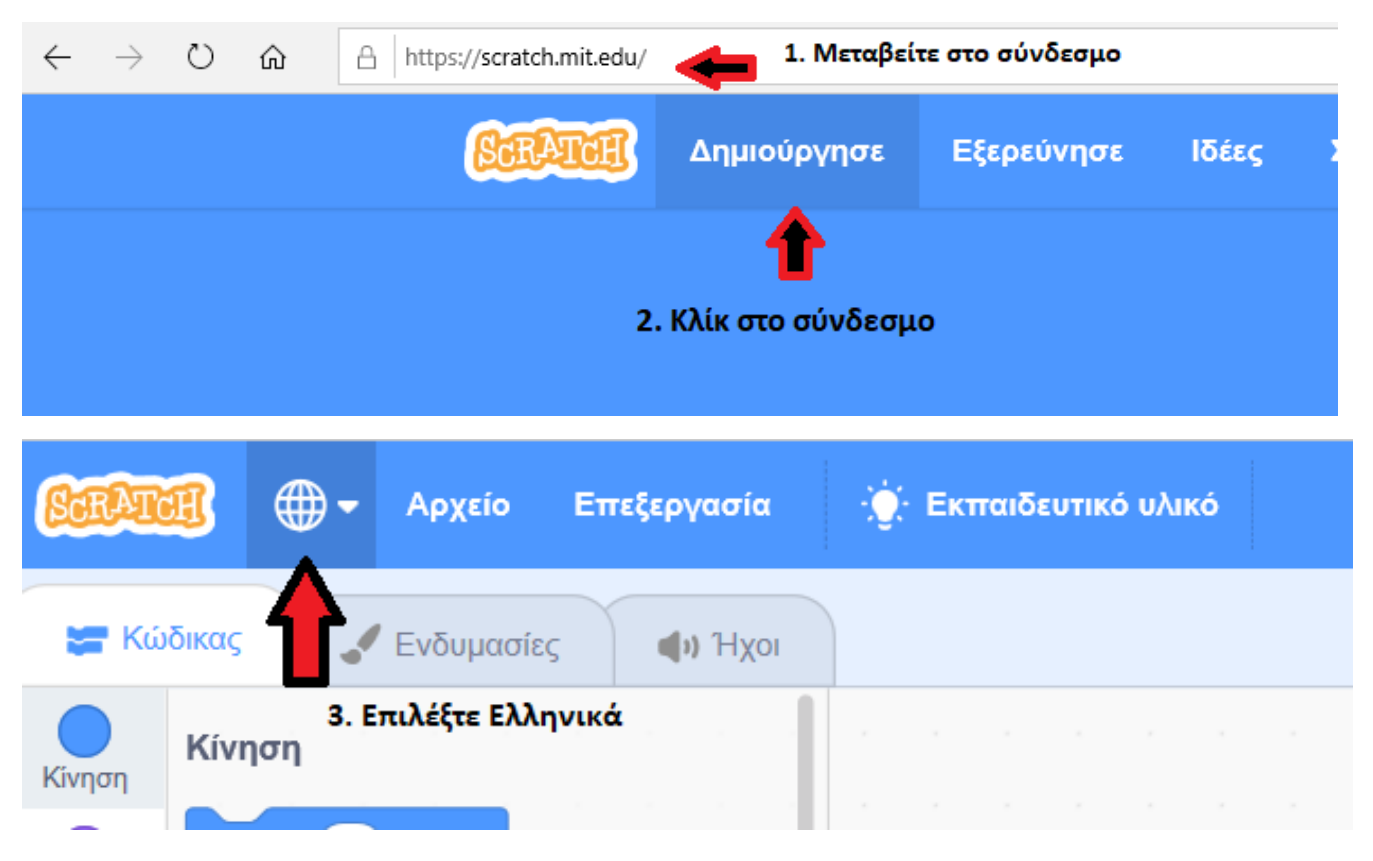

Β. Πραγματοποιήστε τις παρακάτω δραστηριότητες και αποθηκεύστε τα έργα σας στον υπολογιστή σας.

# **Προσοχή!** Για την αποθήκευση κάθε δραστηριότητας μεταβείτε στις επιλογές μενού «**ΑρχείοΑποθήκευση στον υπολογιστή μου»**. Το αρχείο πιθανότατα θα αποθηκευτεί στο φάκελο «Λήψεις» του υπολογιστή σας. Μεταβείτε στο φάκελο και **μετονομάστε** όπως ορίζει η κάθε δραστηριότητα.

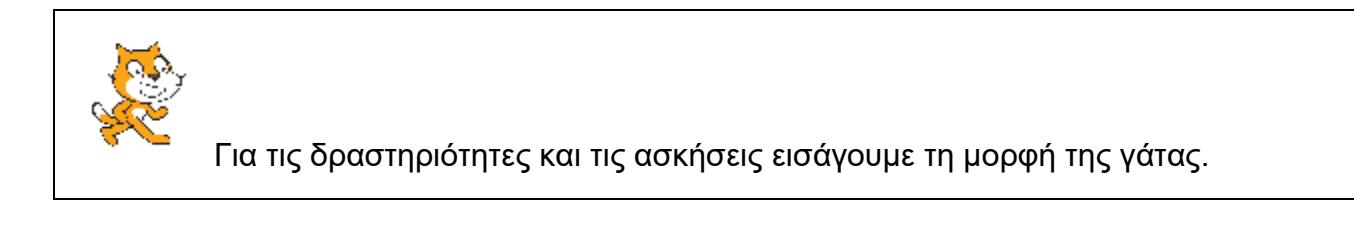

### **Ερωτήσεις προς συζήτηση**

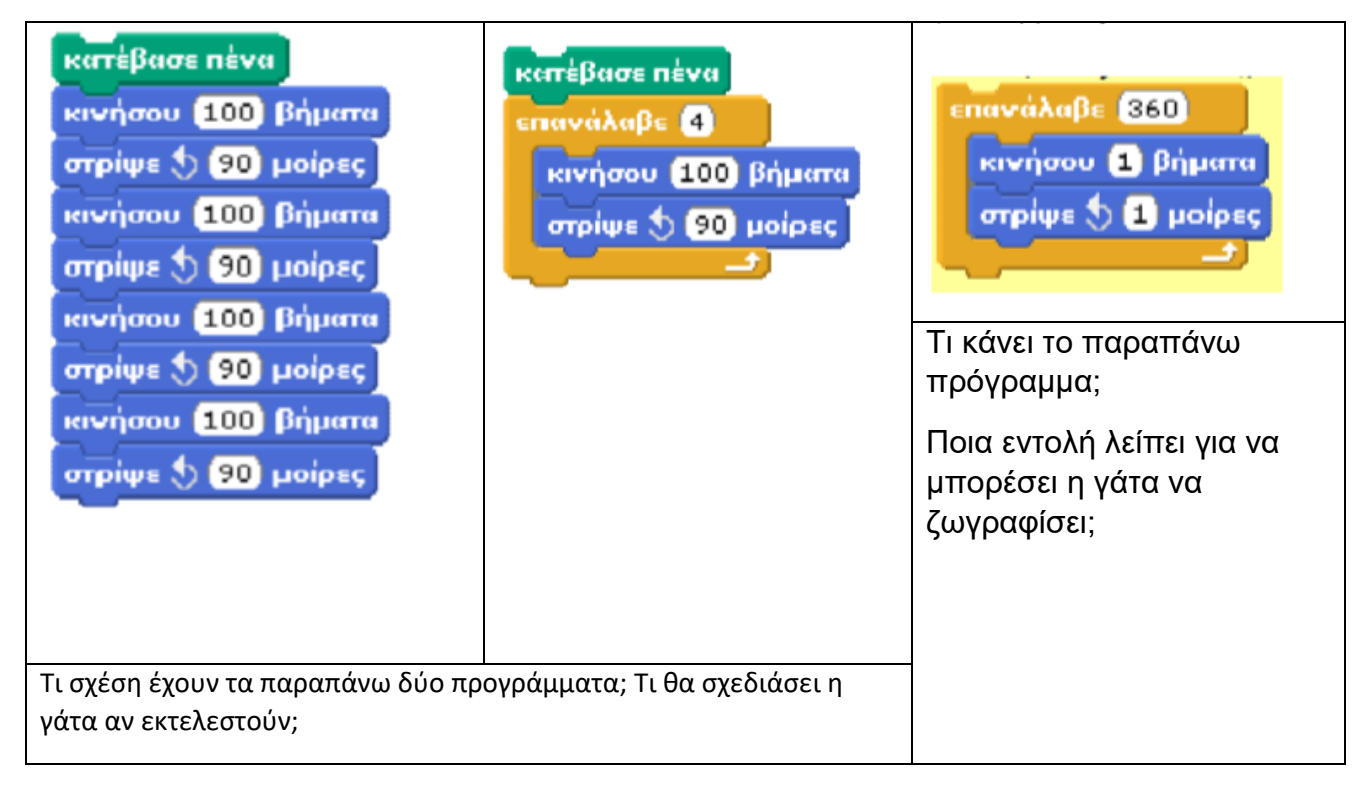

Το Block Επανάληψης (Επανάλαβε) το χρησιμοποιούμε, όταν στο πρόγραμμά μας θέλουμε να επαναλάβουμε μια διαδικασία ή σειρά εντολών Έτσι, το πρόγραμμα μας, έχει λιγότερα ίδια μπλόκ εντολών, είναι μικρότερο και ευανάγνωστο.

# **1 <sup>η</sup> Δραστηριότητα: Σύνθεση δομής επανάληψης**

Χρησιμοποιώντας τις παρακάτω εντολές, συνθέστε μια εντολή επανάληψης προκειμένου να δημιουργήσετε το Σχήμα 1. Αποθηκεύστε το αρχείο με όνομα «Eponymo\_Onoma\_ΔΕ\_1.sb3»

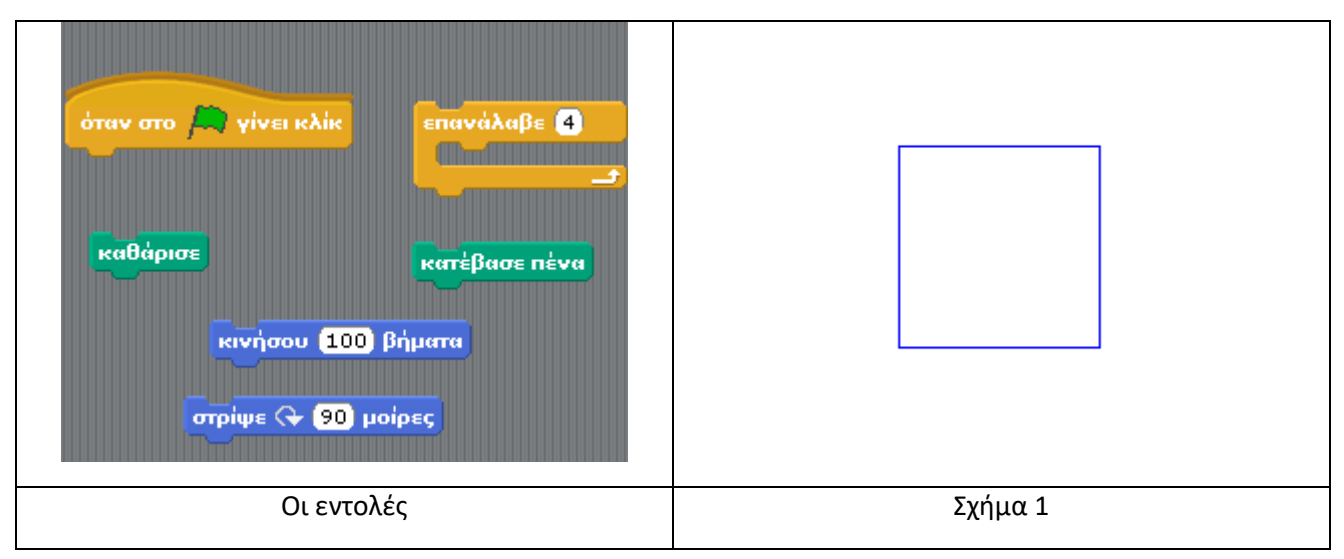

**2 <sup>η</sup> Δραστηριότητα:** Πως θα συμπληρώσουμε/τροποποιήσουμε το πρόγραμμα της πρώτης δραστηριότητας, προκειμένου να σχεδιάσουμε το Σχήμα 2; Ποια μπορεί να είναι η χρήση της παρακάτω εντολής στο πρόγραμμα σας; Αποθηκεύστε το αρχείο με όνομα «ΔΕ\_2.sb3»

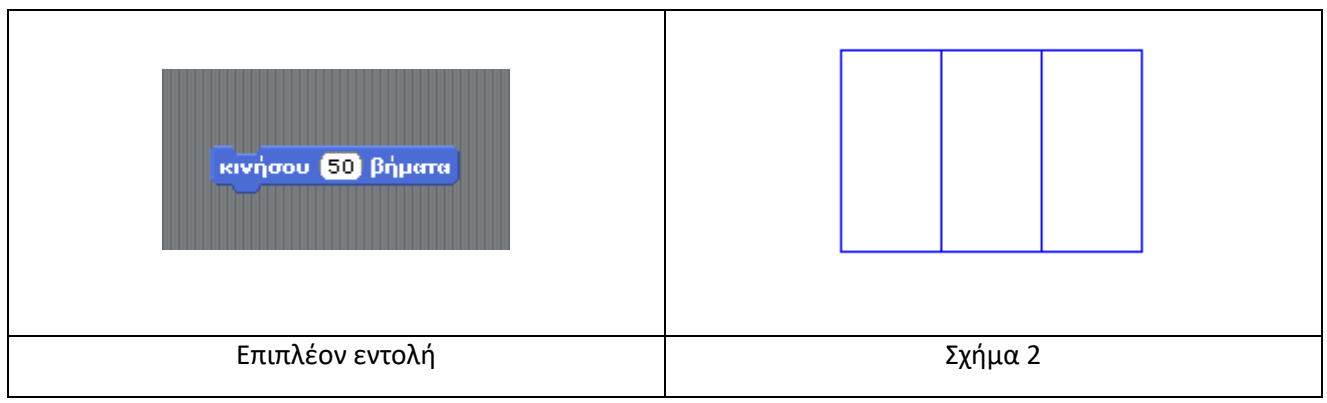

**3 <sup>η</sup> Δραστηριότητα:**; Χρησιμοποιώντας τις παρακάτω εντολές, συνθέστε μια εντολή επανάληψης προκειμένου να δημιουργήσετε τη σκάλα του σχήματος 3, ξεκινώντας από το σημείο Α και καταλήγοντας στο σημείο Β. Κάθε σκαλοπάτι έχει μήκος 40 βήματα και ύψος 40 βήματα. Αποθηκεύστε το αρχείο με όνομα «ΔΕ\_3.sb3»

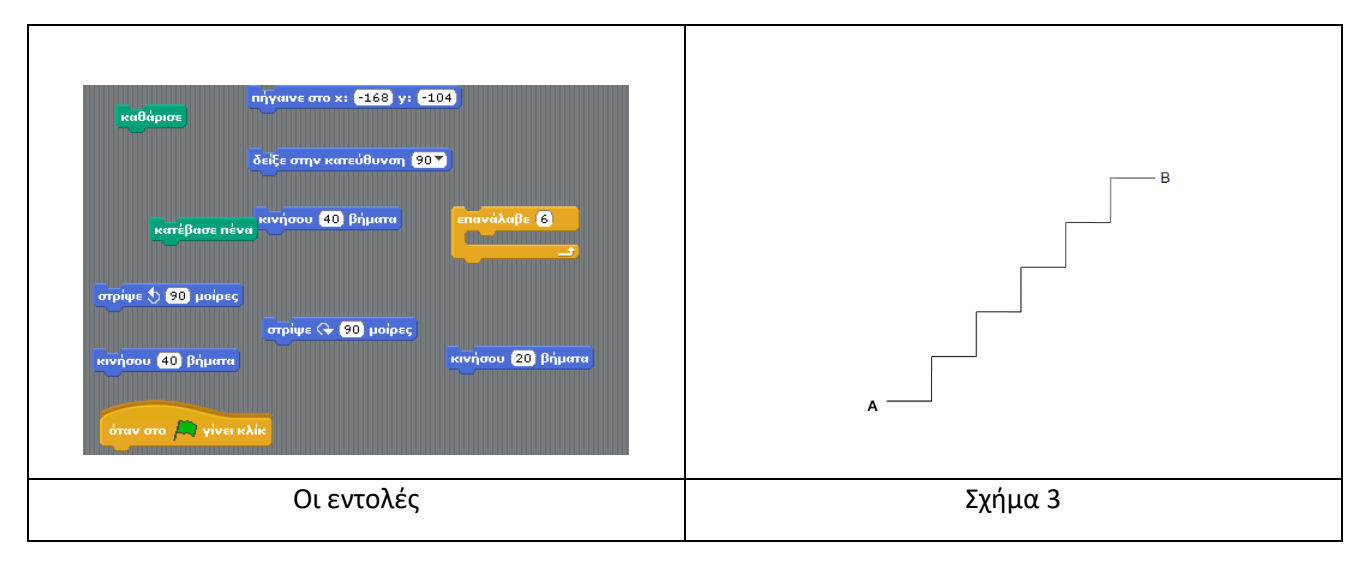

**4 <sup>η</sup> Δραστηριότητα:**; Τροποποιήστε το πρόγραμμα της δραστηριότητας 3, ώστε να σχηματίζεται μια σκάλα, που να κατεβαίνει (Από το σημείο Β προς το σημείο Α). Κάθε σκαλοπάτι έχει μήκος 15 βήματα και ύψος 10 βήματα. Αποθηκεύστε το αρχείο με όνομα «ΔΕ\_4.sb3»

# **Ασκήσεις για το σπίτι:**

Με τη χρήση της δομής επανάληψης δημιουργήστε τα παρακάτω σενάρια:

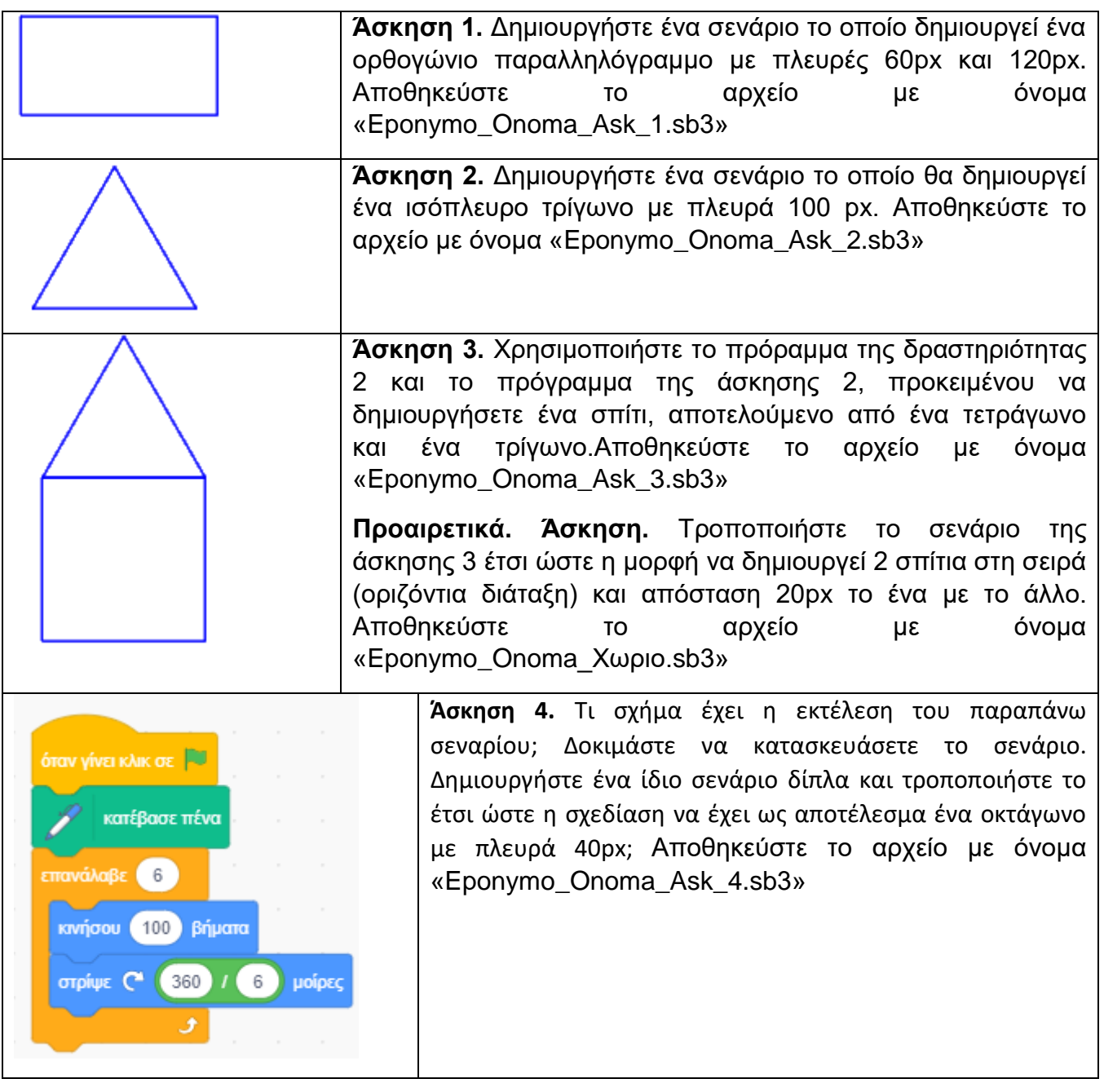

Όλες απαντήσεις (Δραστηριότητες του Φύλλου εργασίας και Ασκήσεις για το σπίτι) να αποσταλλούν στο [vastheocharis@gmail.com](mailto:vastheocharis@gmail.com) έως 3/4/2020, με θέμα μηνύματος ΕΠΩΝΥΜΟ\_ΟΝΟΜΑ\_SCRATCH

Εναλλακτικά μπορείτε να αποστείλετε ScreenShots (PrintScreen) για κάθε Δραστηριότητα ή Άσκηση.